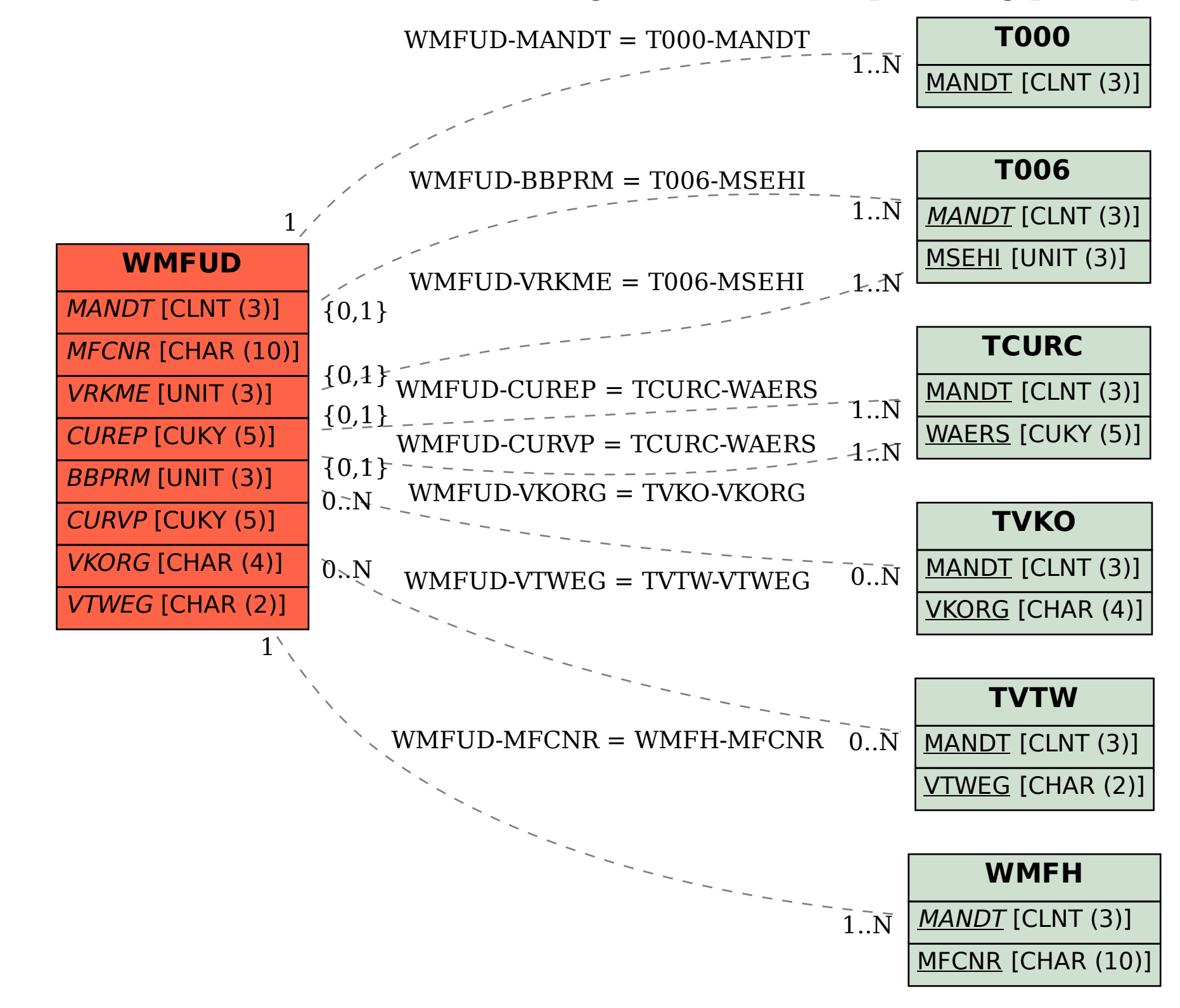

SAP ABAP table WMFUD {Field string for markdown planning price phases}